版 次:1  $207$ 326000 印刷时间:2004年07月01日

ISBN 9787115096623

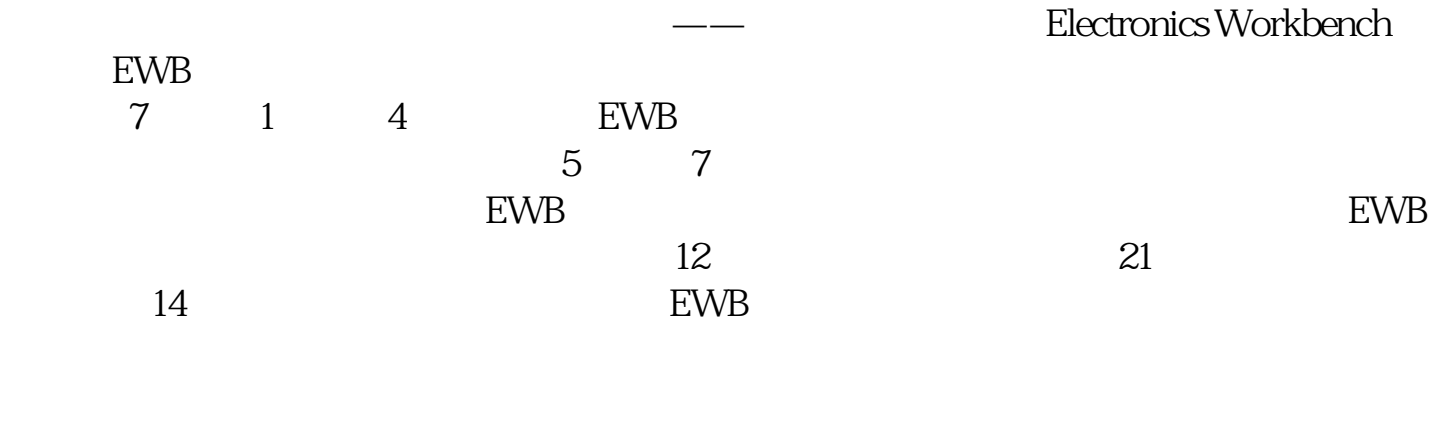

 $EWB$ 运行后选择安装EWB试用版,本试用版可以调试分析软件提供的多种实验电路。

1 EWB

 $1.1$  EWB  $1.2$  EWB  $1.3$  EWB  $1.4$  EWB

2 EWB

 $21$  $22$  EWB 2.3 EWB  $24$  EWB 25 EWB

3 EWB

3.1 **DCOperating Point** 

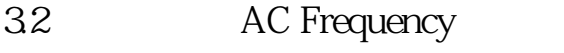

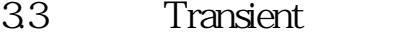

- 34 Fourier
- 3.5 Distortion<br>3.6 Noise
- $Noise$

4 EWB

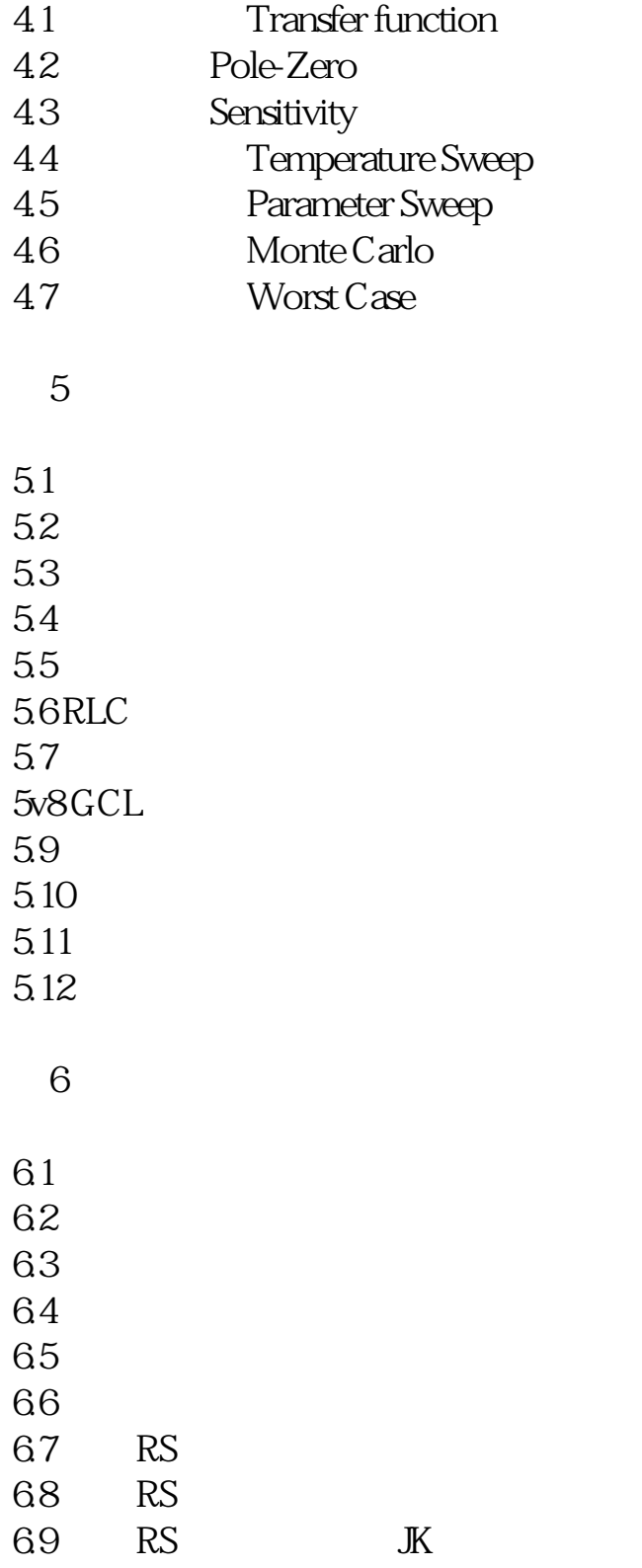

6.10 D 6.11 6.12 6.13 6.14 6.15 6.16 6.17555 6.18555 6.19555 6.20 ADC 6.21 DAC  $\frac{7}{100}$  $7.1$ <br> $7.2$  $7.2$ 7.3  $7.4$ 7.5 7.6  $7.7$ 7.8 7.9  $7.10$  $7.11$ 7.12 7.13  $7.14$ 1 Analysis Options 1. Global<br>2. DC 2. DC<br>3. Tra Transient

4. Device<br>5. Instrum Instruments

2 EWB

1.  $\blacksquare$ 

 $2.$ 

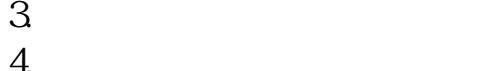

 $4\overline{ }$ 

 $5.$ 

3 EWB

- $1.$
- $2.$
- $3 \sim$
- $4\overline{ }$  $5.$
- $6.$
- $7.$
- 
- $4$  $5<sub>5</sub>$ 1.  $\blacksquare$
- $2\blacksquare$  $3 \sim$  $4.$ 
	- $5\,$  $6\,$ 7. 基本数字门电路库 8. 数字模块库
	- 9. 各类指示器库
	- 10. etc...  $11.$

本站所提供下载的PDF图书仅提供预览和简介,请支持正版图书。 www.tushupdf.com